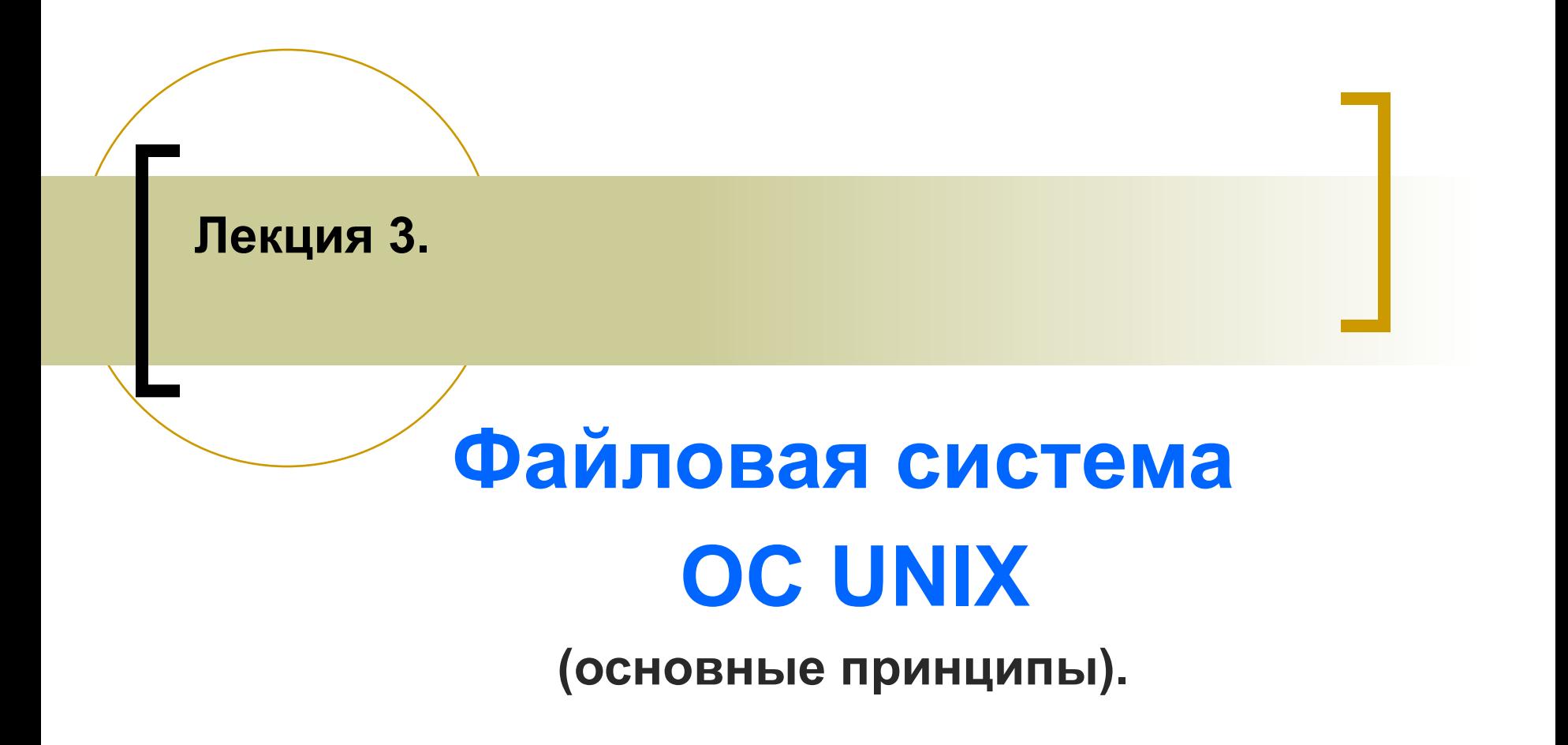

## **Термин "файловая система" - ФС**

 В литературе **термин ФС** используется для обозначения трех разных понятий:

- Во-первых, **файловая система это набор правил и конструкций**, описывающих то, как сохраняются файлы на диске. В этом смысле мы употребляем, например, выражение "файловая система FAT32", и "файловая система" здесь тождественна понятию "тип файловой системы".
- Во-вторых, **файловая система это совокупность всех файлов**, хранимых в компьютере.
- В-третьих (и это значение термина характерно именно **для UNIXсистем**) файловая система - это совокупность всех файлов на **разделе диска или устройстве**.

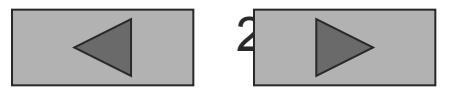

## **Термин ФАЙЛ был определён в лекции 2 – в базовых понятиях ОС Unix:**

- **1. Пользователь**  зарегистрированное в среде UNIX лицо, которому после надлежащей проверки разрешается работать в системе.
- **2. Терминал ( ~ интерфейс)** основной инструмент пользователя для работы с системой в интерактивном режиме.
- **3. Процесс** акт выполнения заранее подготовленной программы (задачи) в отдельном адресном пространстве.
- **4. Файл** в ОС UNIX это универсальная абстракция, означающая структурированную, именованную область внешней памяти и / или последовательность байт, служащую для определения и обращения к физическим устройствам компьютера, либо для связи процессов.

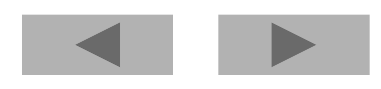

## **Термин - «файловая система» ОС UNIX**

В **ОС UNIX** термин **«файловая система»** в основном используется в смысле иерархии каталогов и файлов.

Иерархия каталогов и файлов в ОС UNIX представляет **единое дерево**, которое создаётся с помощью использования концепций монтирования (команда **mount - монтирование**).

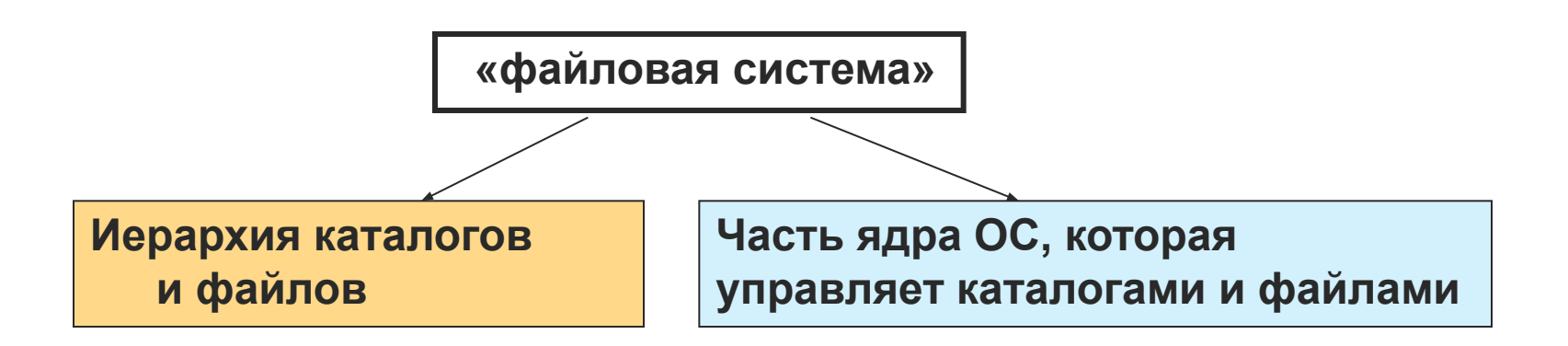

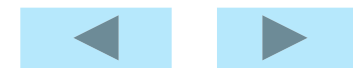

### **Файловые системы ОС UNIX**

Принято различать следующие типы (классы) файловых систем:

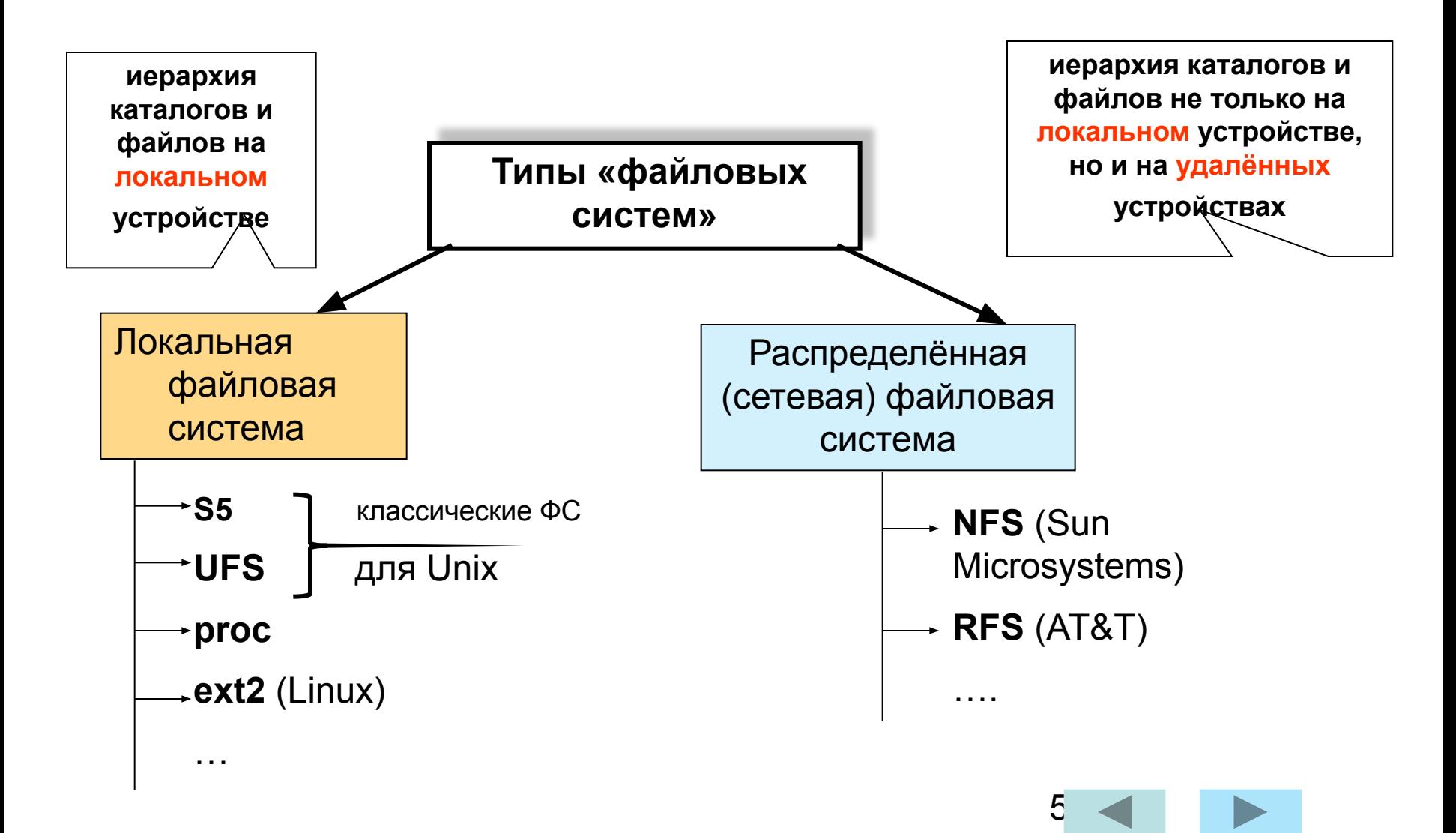

### Локальные файловые системы **ОС UNIX**

В локальных файловых систем (ФС) выделяют группы:

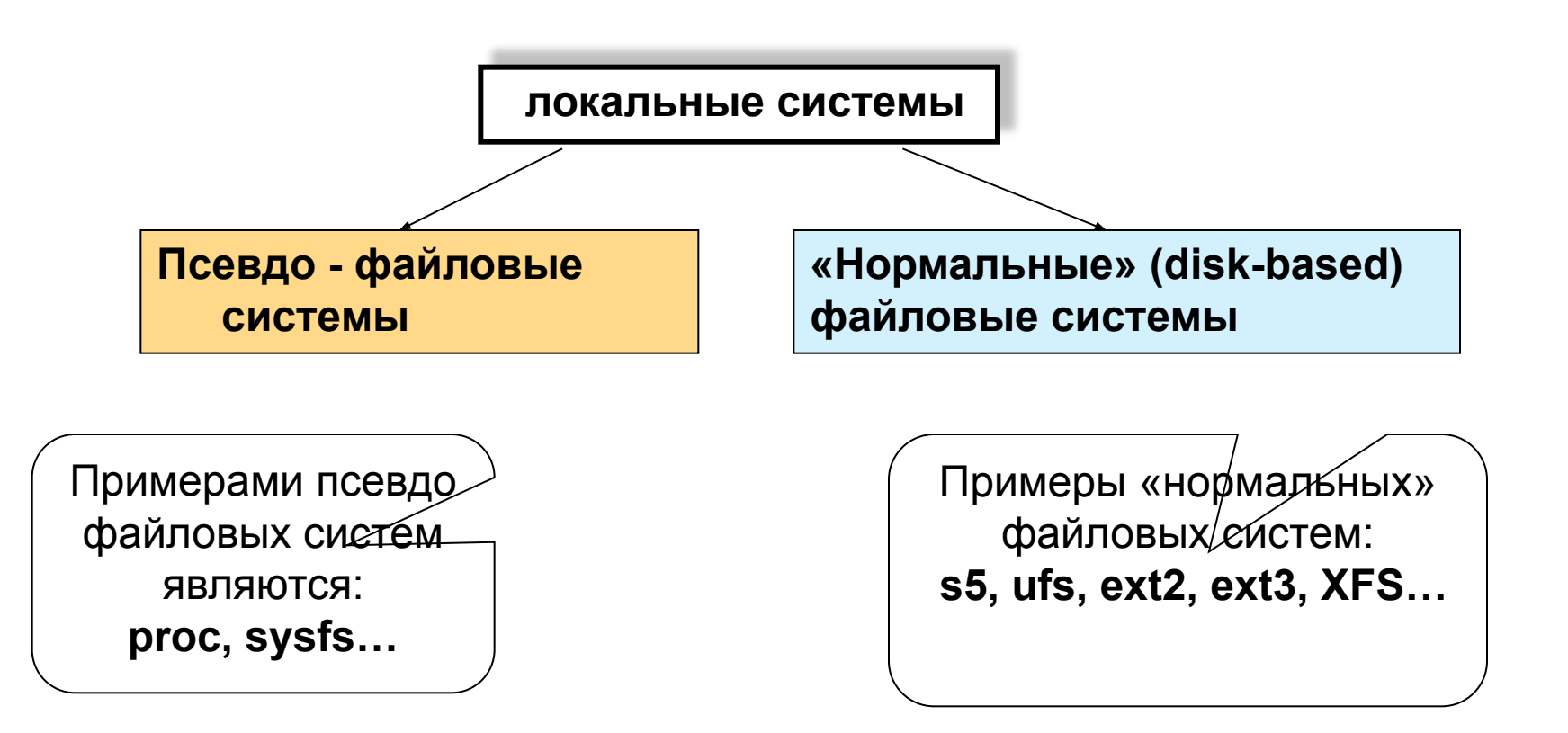

**Псевдо - файловые системы располагаются в оперативной памяти**.

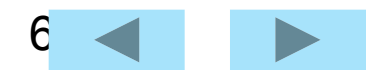

#### **Файловые системы современных версий ОС UNIX имеют сложную архитектуру (различную для различных версий), но все они используют базовые идеи, заложенные разработчиками UNIX**

 **(AT&T и Калифорнийский Университет г. Беркли).**

**Примеры файловых систем** :

• …..

- **• /proc** псевдо файловая система, которая используется в качестве интерфейса к структурам данных в ядре. Большинство расположенных в ней файлов доступны только для чтения, но некоторые файлы позволяют изменить переменные ядра.
- **• /tmpfs** псевдо файловая система, которая позволяет некоторые файлы не записывать на физические диски. Эти файлы (являются временными) формируются в оперативной памяти, а затем удаляются. Поддерживает работу с виртуальной памятью
- **/devfs** файловая система, хранящая информацию о виртуальных консолях.
- **• /sysfs** используется для получения информации о всех устройствах и драйверах

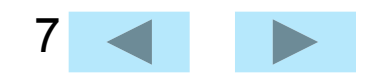

**В качестве основного запоминающего устройства в ОС UNIX используются жёсткие магнитные диски (МД).**

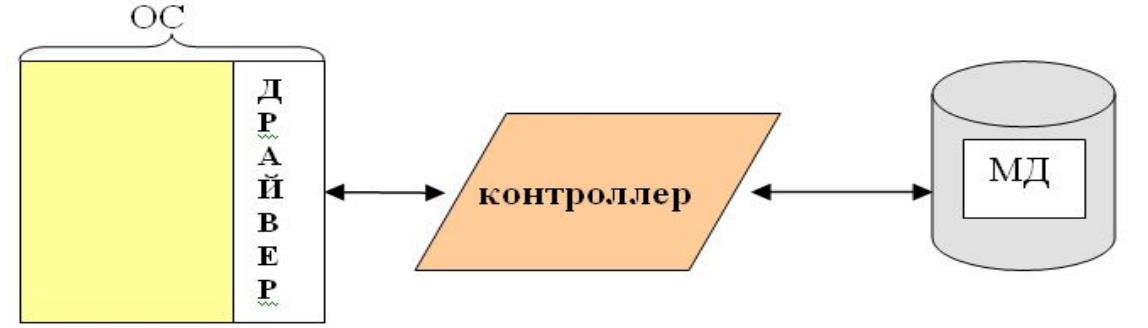

 Связь с МД осуществляется через дисковый контроллер (электронная плата, присоединённая к шине периферийных устройств). Контроллер управляет операциями низкого уровня (пересылка данных, чтение/запись, ошибки ).

#### **Основные термины для структуры МД:**

- **1. S сектор ( блок 512 байт)**
- **2. H головка (дорожка)**
- **3. C цилиндр**

### **физический адрес**

 **(С- № цилиндра, Н - № дорожки в цилиндре, S - № сектора)**

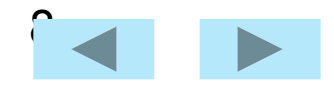

### **Физическая модель (схема) МД.**

- Доступная BIOS геометрия диска описывается в терминах **цилиндр – головка – сектор (C – H – S).**
- **•** Головки чтения/записи считывают информацию с концентрических магнитных **дорожек** (**tracks**), на которые поделена каждая дисковая пластина.
- Вертикальная совокупность треков с одинаковыми номерами на всех пластинах, составляющих диск как физическое устройство, образует **цилиндр.**

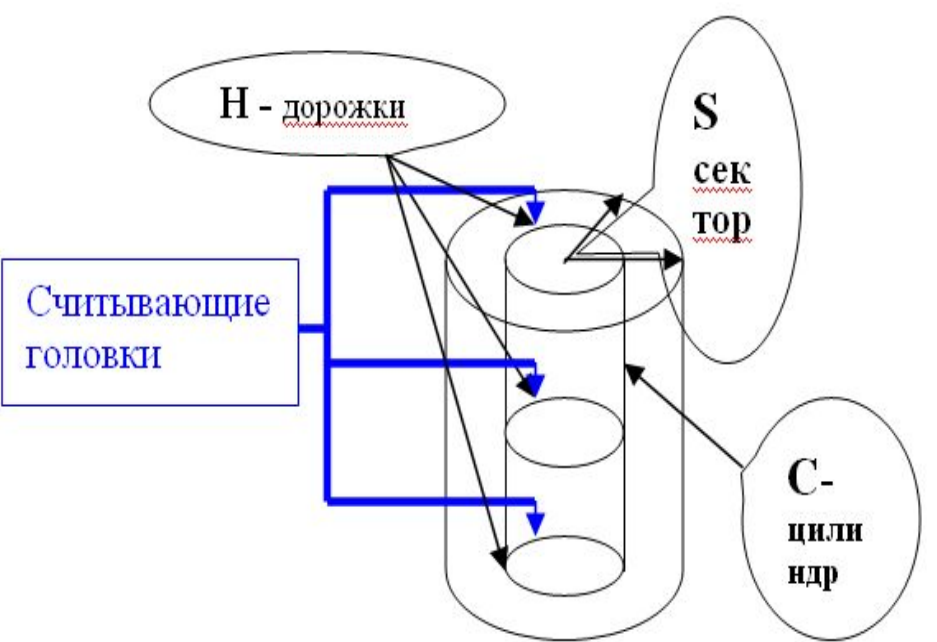

 **Сектора (блоки) делят** пластину, вместе с её треками на радиальные фрагменты размером в **512** байтов. Обмен с диском возможен минимум на уровне **сектора**. Важно то, что головки диска механически двигаются синхронно по поверхности всех пластин, т.е. если на одной из пластин информация считывается с первого трека, то и все прочие головки перемещаются на ту же дорожку, каждая на своей пластине.

 С точки зрения организации файловых систем интересны именно цилиндры, как совокупность треков, к которым осуществляется синхронный доступ и сектора – минимальные кванты дискового пространства.

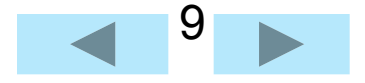

### **Основные проблемы**, которые возникают при работе с МД:

- 1. Скорость работы с файлами (дальнее перемещение головок чтения/записи)
- 2. Эффективность использования дисковой памяти (внутренняя фрагментация). Файлы могут занимать порядка 5-10% целого блока (сектора) - получается, что оставшаяся часть блока остается незанятой.
- 3. Эффективность восстановления файловой системы (для решения этой проблемы используется концепция журналирования).
- 4. «Маленькие» файлы ( **≤** 0,5 КБ).

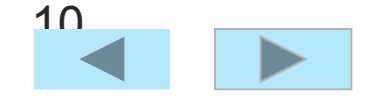

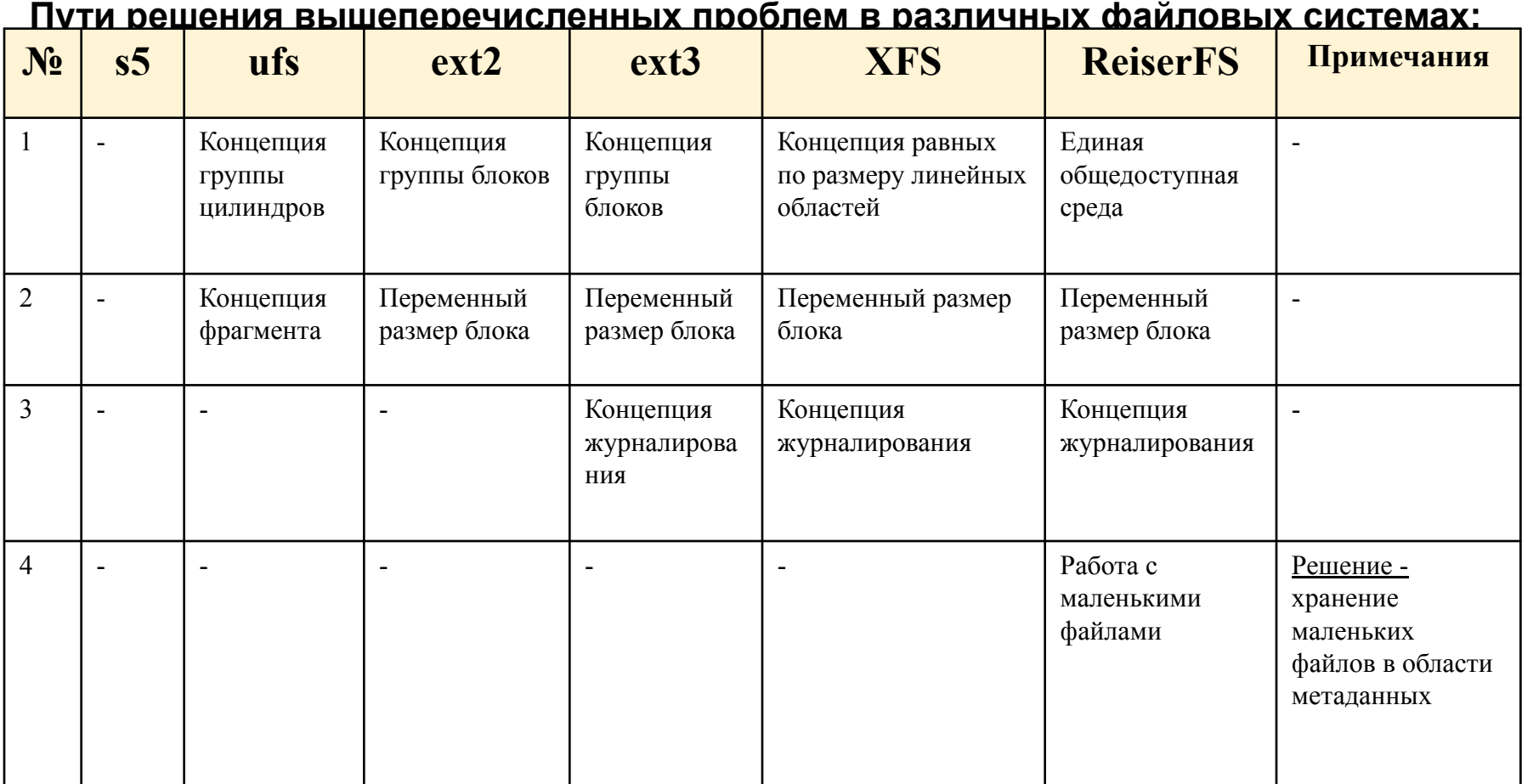

**• Замечание: концепция группы блоков** отличается от **концепции группы цилиндров** тем, что в ее основе лежит тот факт, что на современных магнитных дисках количество секторов на дорожке (track) уменьшается по мере приближения к центру магнитного диска.

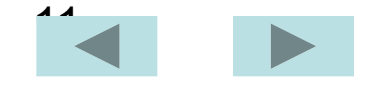

### **Логическая модель магнитного диска.**

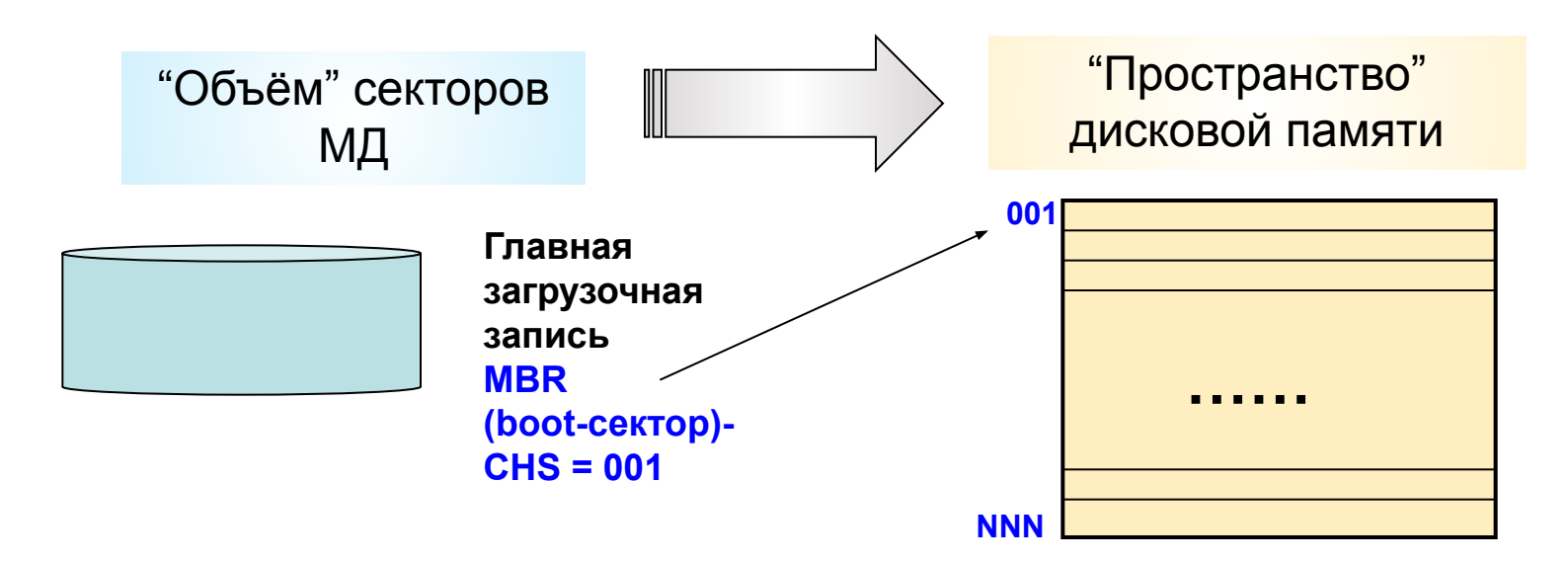

Логическая модель диска основана на том, что вся совокупность (**объём**) секторов диска представляется в формате **линейного пространства,** т.е. как **последовательность номеров секторов ( 001 ÷ NNN)**.

#### **Распределение ресурсов.**

- 1. Единица распределения ресурсов кратна размеру сектора (В UNIX'е блок, в DOS'е - кластер).
- 2. Состояние единицы распределения ресурса (либо занято, либо свободно).

Все пространство дисковой памяти разделено на части (разделы). Любая («нормальная») файловая система создается в одном разделе (т.е. файловая система не может располагаться в нескольких разделах).

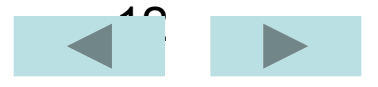

## **Разделы** (**partitions**) **диска.**

- Для распределения совокупности секторов дисковой памяти в **линейное пространство** необходима единица размещения. Единицу размещения дисковой памяти принято называть **блоком** (в системах типа Windows –**кластером**).
- **• Блок** включает один или несколько **секторов**.
- Все линейное дисковое пространство обычно делится на несколько частей – **разделов**  (**partitions).** В один **раздел** объединяется группа смежных цилиндров. Разделение всего дискового пространства на разделы полезно по нескольким причинам. Например, это позволяет структурировать хранение данных и исключить (уменьшить) «дальние перемещения» головок чтения/записи и тем самым повысить скорость выполнения операций чтения и записи.
- Очевидно, что для каждого раздела следует хранить **информацию о его начале и конце** (т.е. номера первого и последнего из задействованных в разделе цилиндров).

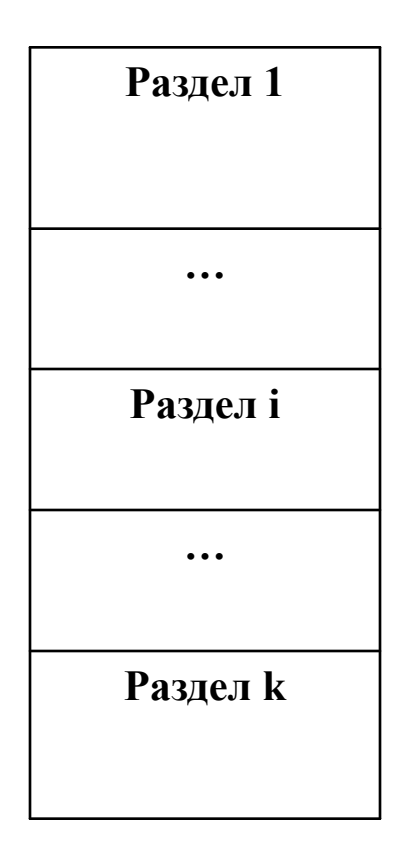

Схема разбиения дискового пространства на разделы

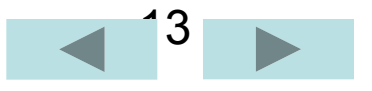

### **Элементы файловой системы**

• Файловая система каждого из разделов диска состоит из нескольких структурных элементов: загрузчик, суперблок, таблица индексных дескрипторов, блоки описания файлов, каталоги и собственно файлы.

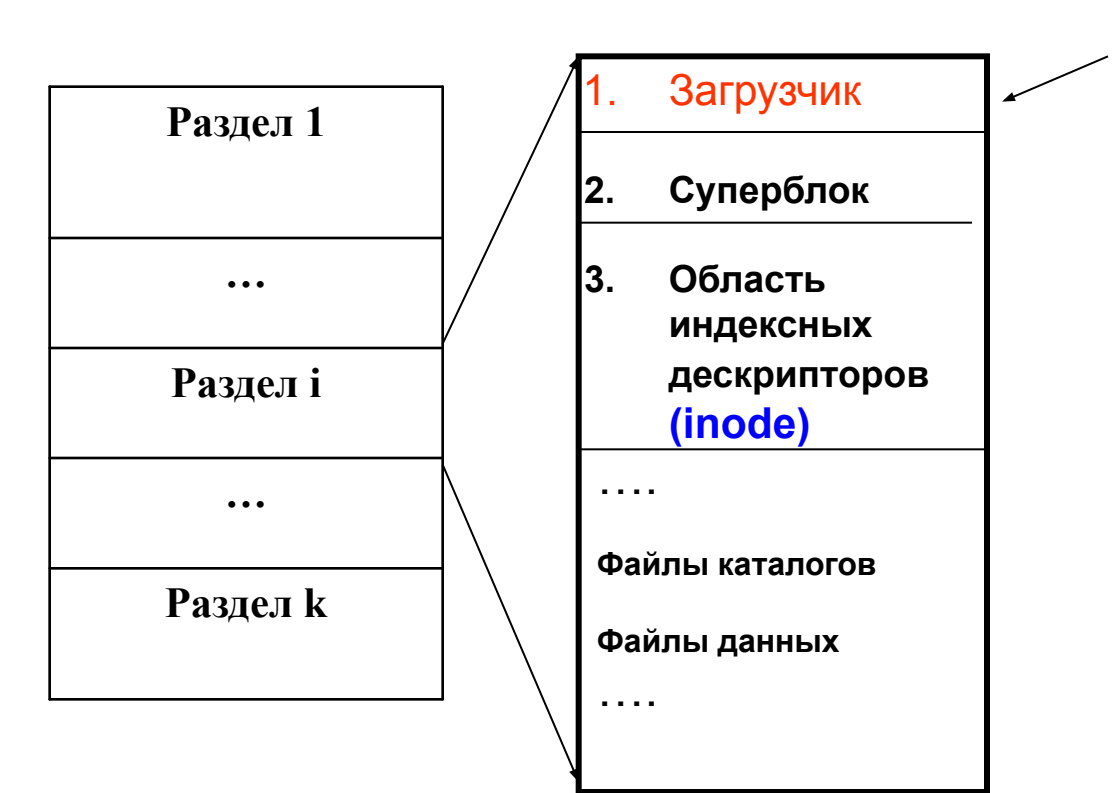

**Загрузочный блок (boot block)** - это, как правило, часть метки диска (disk label). В загрузочном блоке записана **маленькая программа**, которая при старте системы загружает ядро ОС с диска в оперативную память.

**Загрузочный блок располагается в первом секторе диска.** Загрузочный блок имеет смысл только для **первого раздела жесткого** диска, однако место для него резервируется в каждом разделе.

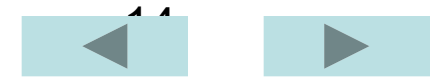

#### Организация файловой системы S5.

**Замечание. Обозначение дисков (Linux):** 

- /dev/hda первый диск
- /dev/hdb  $-$  ...
- $/$ dev $/$ hdc ...

Разделы:

- hda1
- ИСПОЛЬЗУЮТСЯ ТОЛЬКО  $\ddotsc$
- первичные разделы
- hda4

Логические разделы нумеруются, начинается с 5.

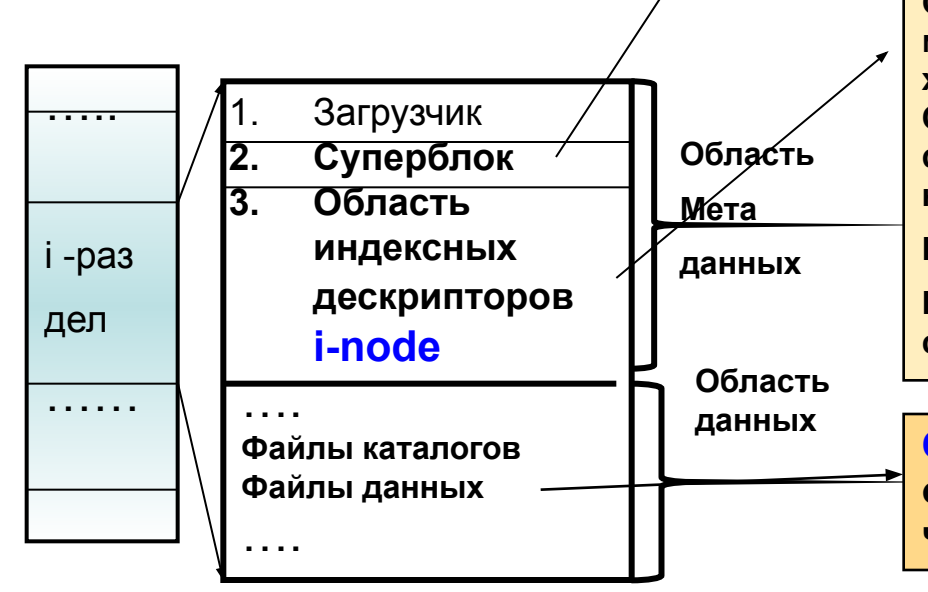

Суперблок - содержит самую общую информацию о ФС (размер ФС, размер области индексных дескрипторов, их число, список свободных блоков, свободные индексные дескрипторы и т. д.). Суперблок всегда находится в оперативной памяти. Различные версии ОС **UNIX способны поддерживать разные типы файловых** систем. Поэтому у структуры суперблока могут быть варианты (сведения о свободных блоках, например, часто хранятся не как список, а как шкала бит), но всегда суперблок располагается за загрузочным блоком.

Область индексных дескрипторов состоит из inode'ов. С каждым файлом связан один inode, но одному inode может соответствовать несколько файлов. В inode хранится вся информация о файле, кроме его имени. Область индексных дескрипторов имеет фиксированный формат и располагается непосредственно за суперблоком

Размер индексного дескриптора фиксирован - 128 байт.

Размер таблицы индексных дескрипторов задается при создании файловой системы на разделе.

Область данных - в ней расположены как обычные файлы, так и файлы каталогов (в том числе корневой каталог).

Разделы диска

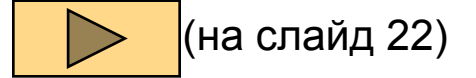

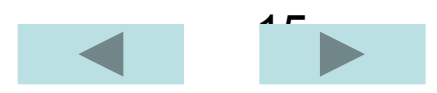

### Структура индексного дескриптора (inode).

Вся информация о файлах, кроме их содержимого и имени, находится в так называемых

дескрипторах (описателях) файлов.

Каждому файлу соответствует один дескриптор. Он имеет фиксированный формат и располагается непрерывным массивом, начиная со второго блока.

Размер одного индексного дескриптора зависит от типа файловой системы, однако чаще всего его размер равен 128 байт.

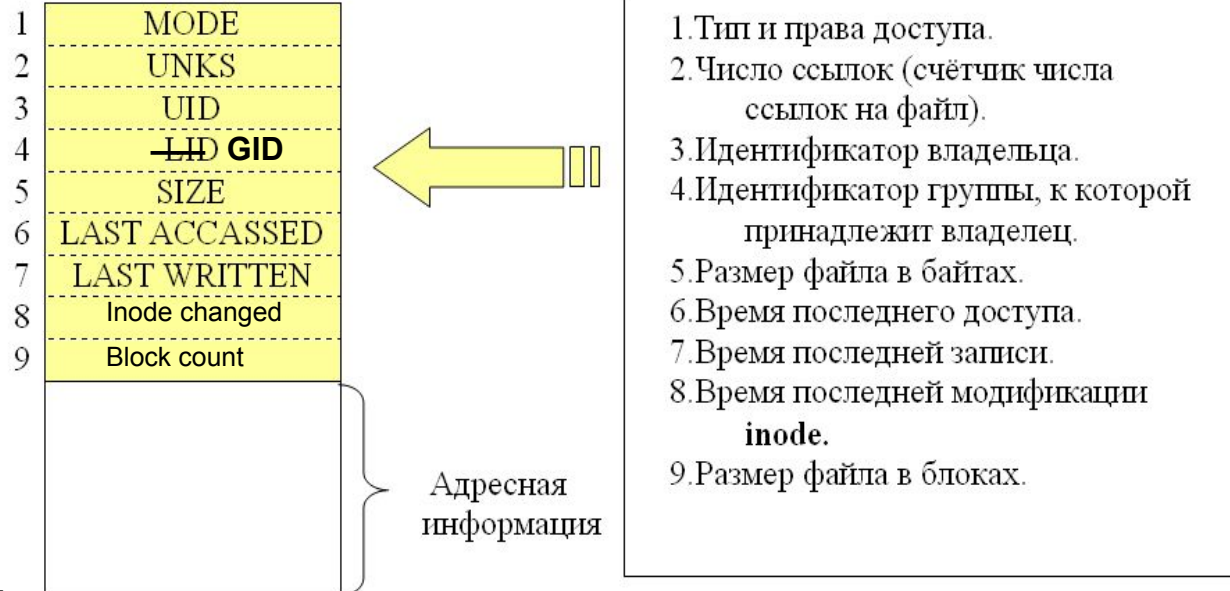

Общее число дескрипторов - описателей максимального числа файлов - задаётся в момент создания ФС. Описатели нумеруются натуральными числами.

Первый описатель закреплён за файлом «плохих» блоков. Второй - описывает корневой каталог ФС.

Назначение прочих описателей не имеет фиксированного предназначения. Зная номер и размер описателя нетрудно вычислить его координаты на диске.

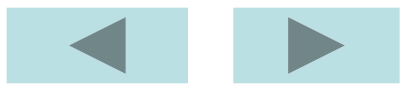

#### **Структура адресной информации inode в системе S5 .**

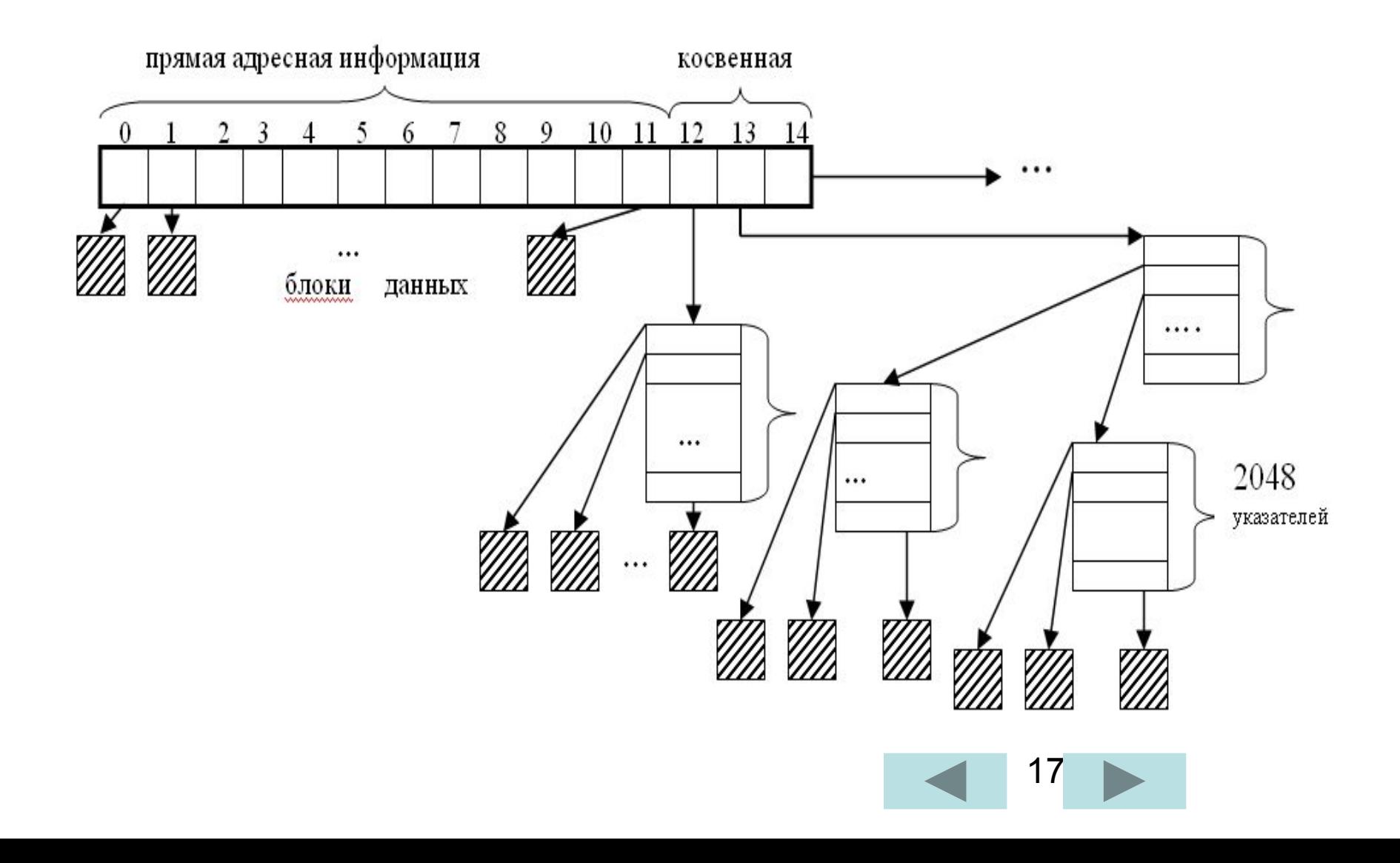

#### Замечание:

- Данный метод адресации задействован и в файловой системе NTFS, используемой в ОС Windows NT/2000/ХР. Здесь он дополнен достаточно естественным приемом, сокращающим объем адресной информации: адресуются не блоки файлов, а непрерывные области, состоящие из смежных блоков диска.
- Каждая такая область, называемая **отрезком (run),** или **экстентом (extent), описывается с помощью двух чисел:** начального номера кластера и количества кластеров в отрезке.
- Так как для сокращения времени операции обмена ОС<br>старается разместить файл в последовательных блоках, то в большинстве случаев количество последовательных областей файла будет меньше количества кластеров файла<br>и объем служебной адресной информации в NTFS сокращается по сравнению со схемой адресации, используемой в различных версиях ОС UNIX.

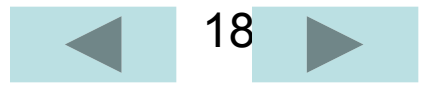

#### **Структура адресной информации индексного дескриптора inode файловой системы ufs.**

ФС **ufs** является развитием **S5**. В **ufs** следует отметить две особенности, которые призваны решить две проблемы:

- 1- дальние перемещения головок чтения-записи (**концепция группы цилиндров**)
- 2- внутренняя фрагментация (**концепция фрагментов**)

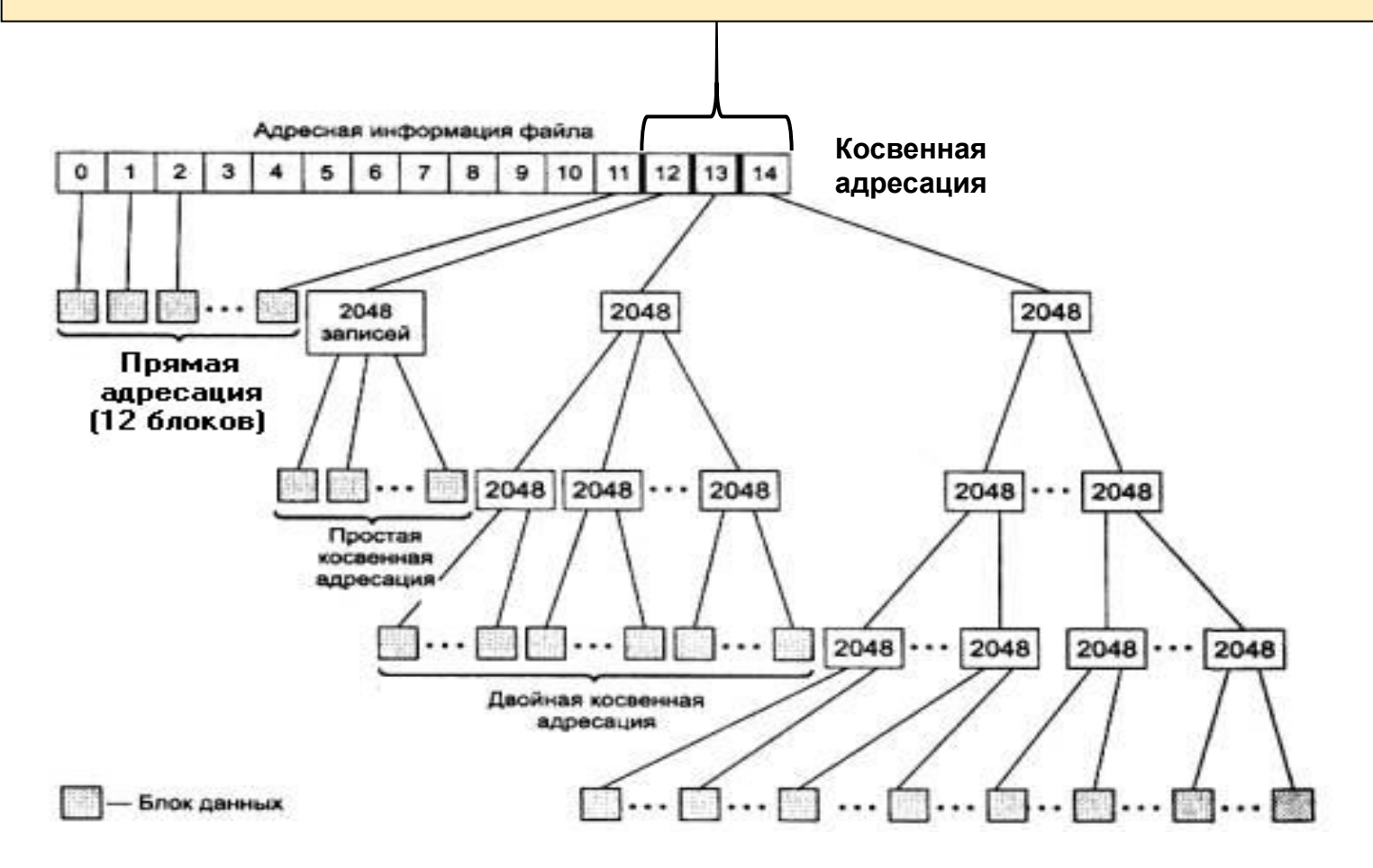

#### **Концепция цилиндров**

- После создания файловой системы файлы записываются в последовательные блоки. В дальнейшем (когда файлы создаются, удаляются, изменяются) файлы занимают любые свободные блоки. Таким образом, файл может быть разбросан по всему диску.
- Таблица индексных дескрипторов находится в начале ФС, поэтому по мере заполнения ФС и увеличения фрагментации всё больше времени тратится на частые и дальние перемещения головок чтения/записи. Для устранения этого недостатка используют концепцию групп цилиндров.
- Первоначально эта концепция появилась в ФС **ufs**. По умолчанию **ufs** использует **группы цилиндров, состоящие из 16** цилиндров.
- Каждая группа цилиндров описывается своим **блоком группы цилиндров**.

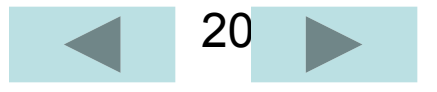

#### **Концепция группы цилиндров**

• Концепция группы цилиндров может быть проиллюстрирована следующим рисунком

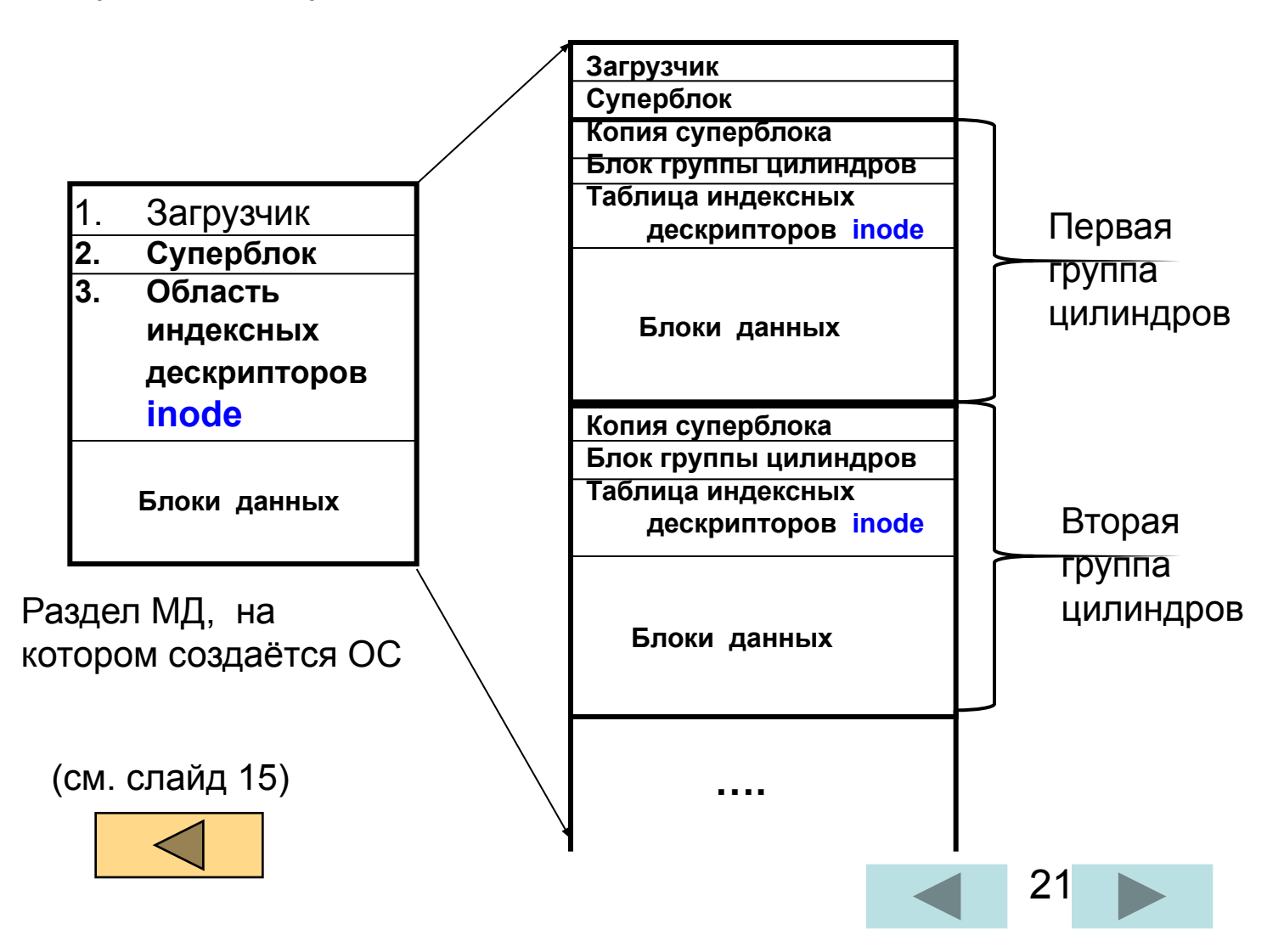

#### **Замечание:**

- Файлы по-прежнему остаются фрагментированными, однако схема, которую использует **ФС ufs**, значительно сокращает фрагментацию по сравнению с **S5** (где данная концепция не используется).
- ФС стремится **размещать каталоги и входящие в них файлы в одной и той же группе цилиндров**. Таким образом, чтобы, например, прочитать файл, потребуется переместить головки максимум на 16 цилиндров.
- **• Большие файлы распределяются между группами цилиндров** так, чтобы занимать не более 2 мегабайт в каждой из групп. Это предотвращает заполнение группы цилиндров одним файлом.
- Выигрыш достигается за счёт того, что дальние перемещения головок осуществляются только после того, как прочиталось или записалось **2 Мб** информации.
- Эффективность схемы размещения файлов падает, если системе не хватает места для перемещения информации. Процессы чтения и записи замедляются, если свободно менее 10% ФС.
- Необходимый запас автоматически резервируется ОС **и только суперпользователь** имеет право его использовать.

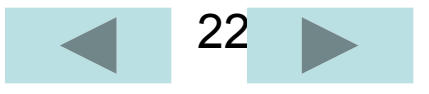

### **Блоки и фрагменты ( в ufs).**

- Преимуществом большого блока является то, что ускоряется обмен данными с диском при передаче больших объёмов информации.
- Недостаток: блоки больших размеров неэкономно используют дисковое пространство.
- Для борьбы с внутренней фрагментацией используется **метод разбиения блока на фрагменты,** которые можно распределять таким образом, чтобы файл мог и не занимать весь блок целиком.
- **• Размер фрагмента не меньше размера сектора**.

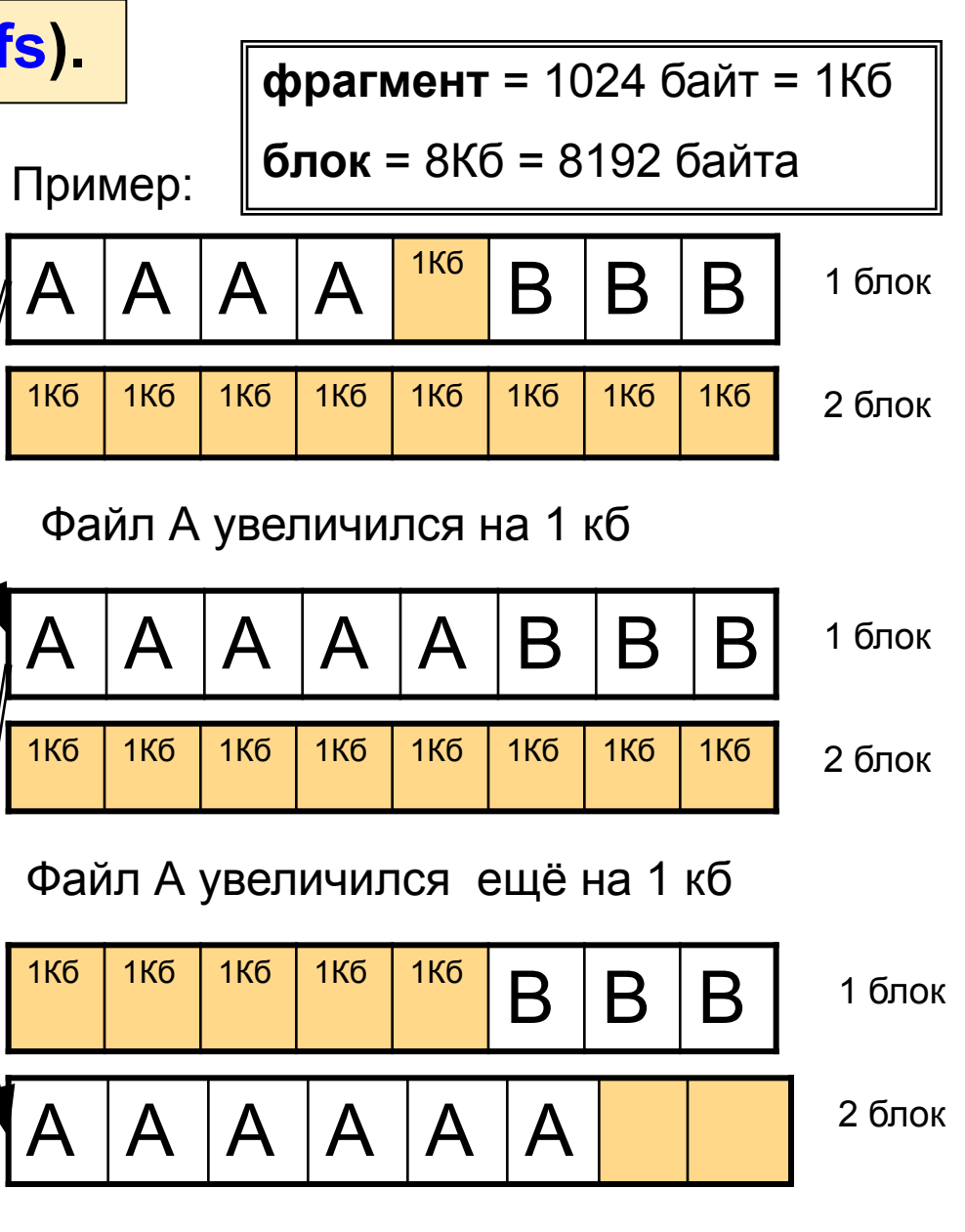

23

#### Взаимосвязь между элементами каталогов и описателями файлов.

- $\mathbf 1$ . Каталоги – это файлы особого типа (хранятся они в области данных).
- $2<sub>1</sub>$ Структура файла каталога очень проста. Каталог - это таблица, каждый элемент которой состоит минимум из 2-х полей:

имя файла № индексного дескриптора-inod

3. Способ представления имени зависит от типа ФС. Никакой другой информации в элементе каталога нет, т.е каталог только отображает имя файла  $\rightarrow$  номер inod a

В любом каталоге содержатся два стандартных имени: " • " и " • ".

- Имени " · " соответствует inod самого этого каталога.
- Имени " • " соответствует inod "родительского" каталога.

(родительским называется каталог, в котором содержится имя данного каталога)

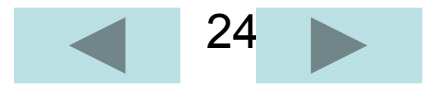

### Взаимосвязь между элементами каталогов и описателями файлов.

4. Один индексный дескриптор может быть связан с несколькими именами файлов.

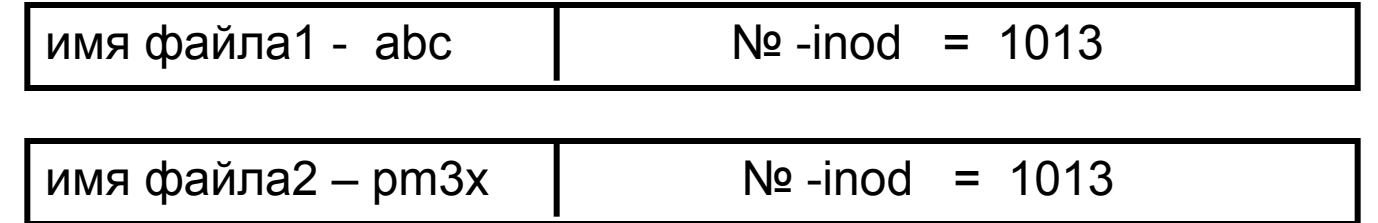

Такие ссылки называются жёсткими и могут использоваться только внутри одной ФС (нельзя создавать ссылку для файла из другой ФС. Более того – жёсткая ссылка может указывать только на файл – ссылка на каталог может привести к зацикливанию в ФС.

#### Пример: \$In abc pm3x

- 5. Существует ещё один тип ссылок. Это ссылки содержат только имя файла и называются символическими [ключ – S в команде In ]
- Так как символическая ссылка не указывает на индексный дескриптор, то возможно создание ссылки на файлы, расположенные в другой ФС. Эти ссылки могут указывать на файлы любого типа - даже несуществующие.
- ВЫВОД: С точки зрения ФС любой каталог представляет собой обычный файл со своим описателем.

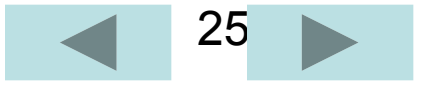

#### **Взаимосвязь между элементами каталогов и inod` s**

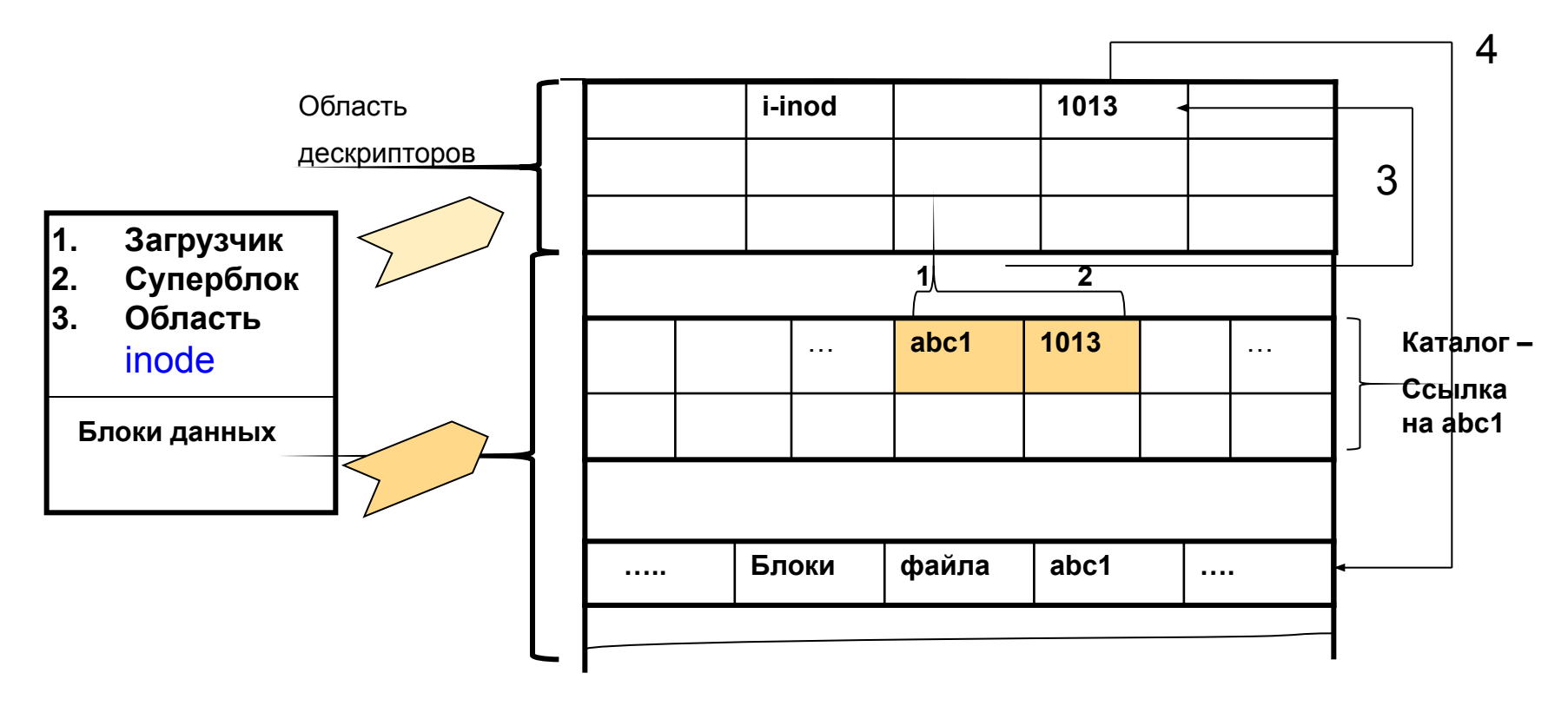

Чтобы получить доступ к файлу **abc1** ядро ОС выполняет действия

1. Находит имя abc1 в каталоге, содержащем ссылку на это файл.

- 2.Выбирает номер инд. дескриптора(1013) файла abc1.
- 3. По номеру 1013 находит inod в области дескрипторов.

4.Из inod – адреса блоков данных файла abc1 – по эти адресам считывает блоки данных

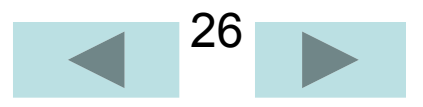

# Монтирование ФС.

- Каждый раздел диска чаще всего содержит свою файловую систему. Чтобы удобно представлять данные в виде дерева, недостаточно хранить содержимое файлов, их имена и структуру этого дерева. Нужно решить массу технических задач, связанных с быстродействием, надежностью, распределением свободного места и т. д.
- Одну из доступных файловых систем ядро считает корневой. Эта файловая система монтируется на корневой каталог, в результате чего ее содержимое становится доступно в виде дерева каталогов, растущего непосредственно из /. Любой из каталогов текущего дерева может служить точкой монтирования другой файловой системы.

При загрузке корневая ФС автоматически монтируется ядром. Администратор должен позаботиться о том, чтобы другие необходимые ФС были также подмонтированы. Обычно они монтируются при загрузке, однако это может быть сделано и после процесса загрузки - командой:

mount [-опции] [файловая система] [точка монтирования]

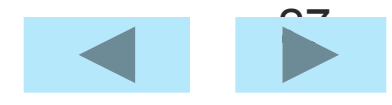

#### Поясним термин - монтирование файловых систем.

#### Пример:

#mount /dev/hda9 /home

Чтобы сделать ФС недоступной (отмонтировать):

umount [-опции] [ФС или точка монтирования]

- После выполнения команды mount вида (mount /dev/hda9 /home) содержимое файловой системы, лежащей на разделе, становится доступно в виде дерева, растущего из каталога.
- Список всех файловых систем, которые монтируются по ходу начальной  $\bullet$ загрузки, обычно лежит в файле **/etc/fstab**.
- Помимо дисковых файловых систем там можно встретить упоминание файловых систем в памяти (временных) или procfs - это ФС, позволяющая в виде дерева каталогов представлять структуру процессов UNIX.
- Некоторые устройства (например, CD-ROM) помечены **noauto** в знак того, что при старте их монтировать не надо. Запись в fstab служит только напоминанием, какое именно устройство какой точке монтирования соответствует.

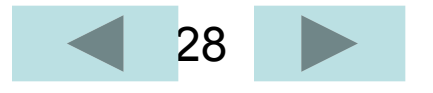

#### Замечания: названия стандартных каталогов

- В UNIX существует довольно строгая договоренность относительно того, как должны называться стандартные каталоги системы и для чего их следует использовать.
- Регулярно выпускается документ, именуемый FHS (Filesystem Hierarchy Standard) Во многих системах есть отдельная страница руководства man hier, подробно описывающая основные каталоги и их назначение.
- Содержимого каталогов корневой файловой системы должно быть достаточно для аварийной загрузки и "лечения" UNIX.
- в /bin и /sbin должны лежать только самые необходимые  $\bullet$ пользовательские и системные утилиты,
- в /lib все, что необходимо для работы этих утилит;  $\bullet$
- в /dev UNIX хранит всевозможные файлы-устройств,  $\bullet$
- в /boot все, что необходимо для досистемной загрузки.
- в специальном каталоге /tmp кто угодно и когда угодно может<br>(временно) хранить свои файлы.
- важен каталог /etc, содержащий все настройки системы (включая  $\bullet$ файлы паролей и настройки программных продуктов).

Содержимое этих каталогов занимает, как правило, не очень много места; его удобно копировать на какой-нибудь резервный носитель

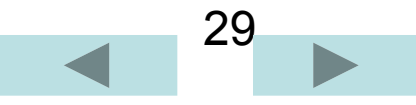

#### далее: названия стандартных каталогов

- Каталог **/var** предназначен для файлов, размер (и количество) которых все время меняется: для системных журналов (/var/log), почты (/var/mail), очередей (на печать, на выполнение - **/var/spool**) и т. п..
- Каталог /mnt содержит временные точки монтирования, то есть пустые подкаталоги, на которые при помощи mount можно временно отобразить содержимое какой-нибудь файловой системы (например, того же CD-ROM), не опасаясь, что какие-то файлы при этом не будут видны.
- Каталог /home принято отводить под домашние каталоги пользователей.
- Каталог /usr содержит все то, чего не было в /, и что необходимо для штатной работы системы.
- Многие каталоги называются так же, как и подкаталоги корневого: /usr/bin,  $\bullet$ /usr/sbin, /usr/lib и другие; их назначение повторяет назначение одноимённых корневых каталогов.
- Подкаталог **man** содержит страницы помощи, **info** info-систему, **doc** прочую документацию, locale и nls задают язык диалога с пользователем (например, русский) и прочие особенности национальной формы представления данных (даты, времени, денежных единиц)
- И т.д.

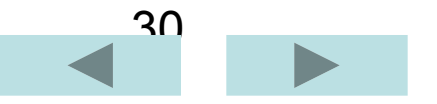

## **Создание ФС.**

ФС в разделе диска создаётся командой **newfs.**

В этой команде требуется указать имя раздела и строку аргументов, которые будут переданы команде mkfs.

#### **mkfs** – создаёт ФС. Команде mkfs требуется указать параметры:

- а) *имя раздела*, где создаётся ФС;
- б) *размер блоков* раздела;
- в) *количество* описателей файлов.

ФС в минимальном варианте содержит корневой каталог и каталог **lost+found.**

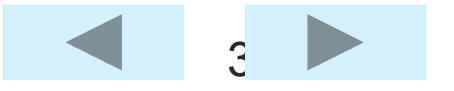

# **СПАСИБО за внимание!**

## **Конец лекции №3**

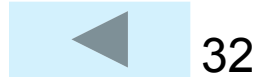